# <span id="page-0-0"></span>**ExcelApplication**

## **Description**

ExcelApplication is the main class for pure code-based workbook generation (for information about template-based workbook generation, see [ExcelTemplate\)](https://wiki.softartisans.com/display/EW9/ExcelTemplate). This class is an engine used to open, create, and write (save or stream to a browser) workbooks. A single instance of ExcelApplication can generate multiple workbooks.

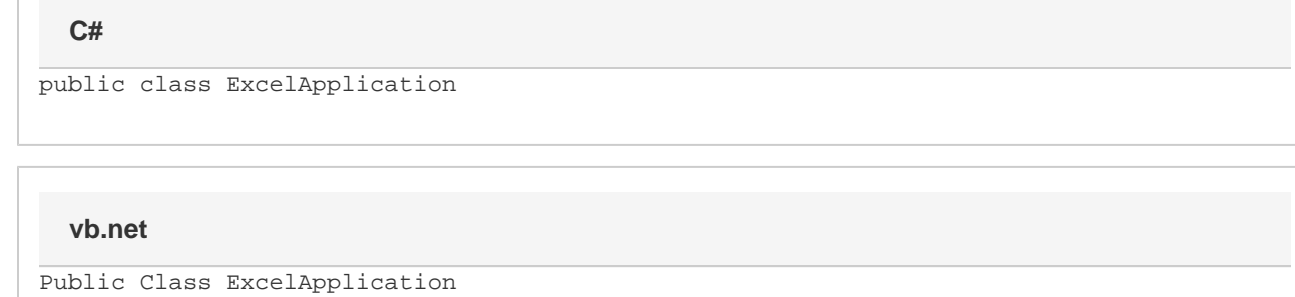

#### **Remarks**

A generated workbook is represented by the [Workbook](https://wiki.softartisans.com/display/EW9/Workbook) class.

To create an instance of ExcelApplication:

In C#:

• Import ExcelApplication to the C# page:

using SoftArtisans.OfficeWriter.ExcelWriter;

Create an ExcelApplication object:

ExcelApplication xla = new ExcelApplication();

In VB.NET:

• Import ExcelApplication to the VB.NET page:

Imports SoftArtisans.OfficeWriter.ExcelWriter

Create an ExcelApplication object:

Dim xla As New ExcelApplication()

#### **Properties**

**Name Description** 

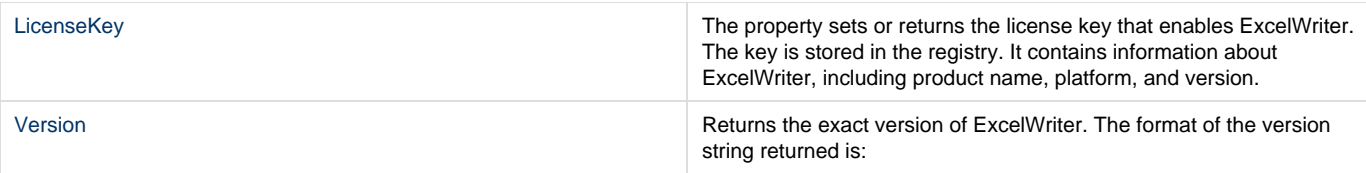

#### **Methods**

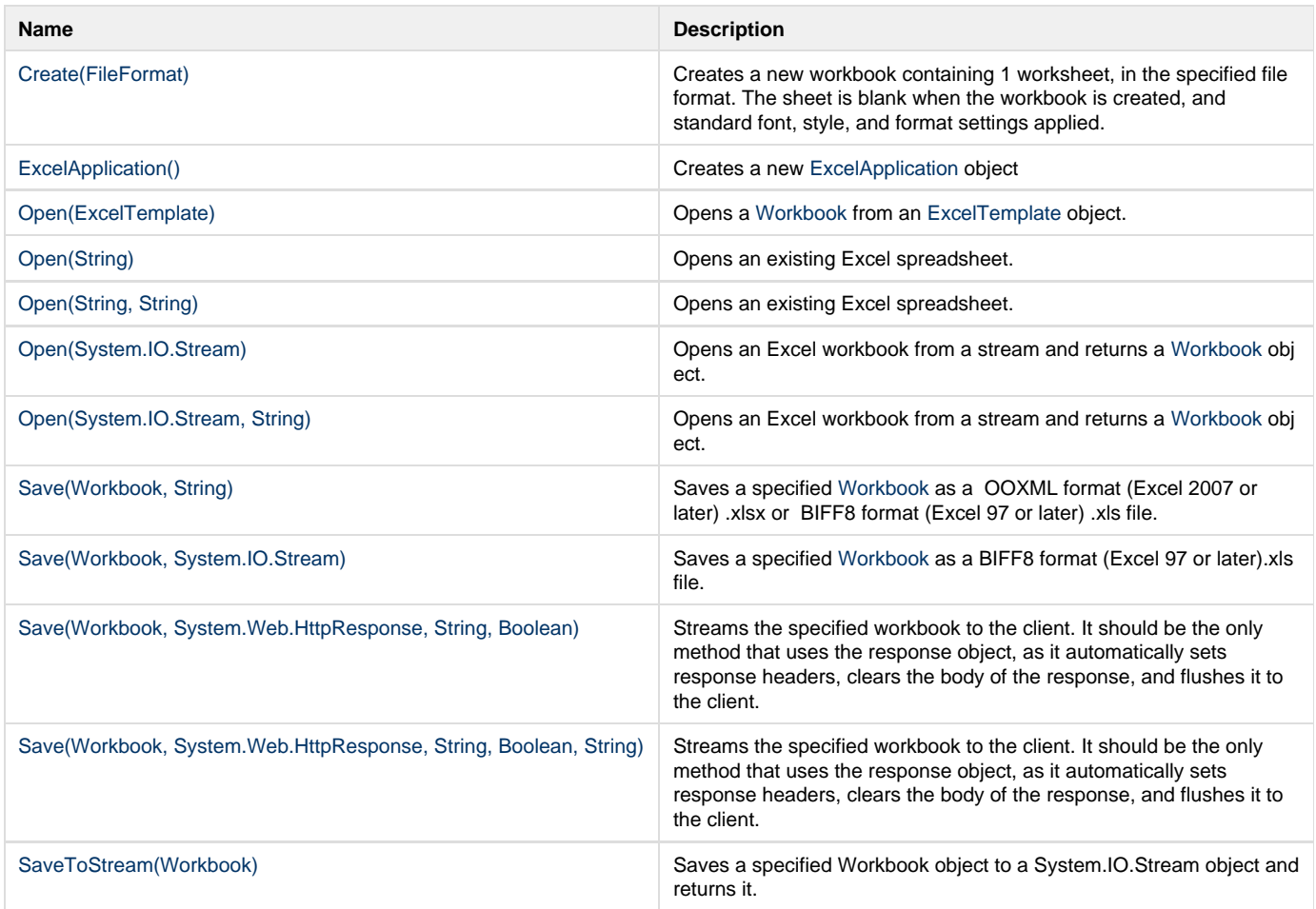

## **Nested Classes**

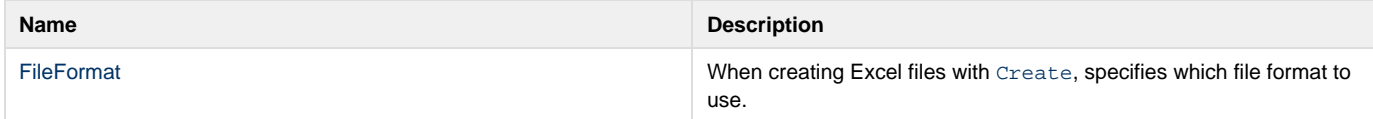

# **Extension Methods**

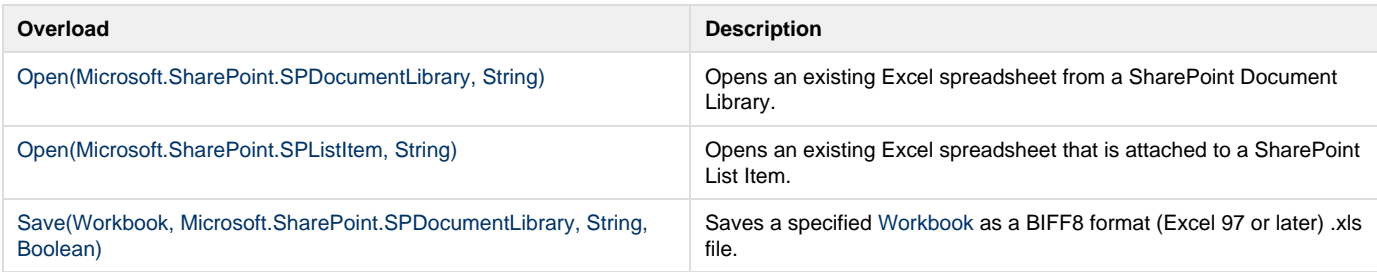

[Save\(Workbook, Microsoft.SharePoint.SPListItem, String\)](https://wiki.softartisans.com/pages/viewpage.action?pageId=5308438) Saves a specified [Workbook](https://wiki.softartisans.com/display/EW9/Workbook) as a BIFF8 format (Excel 97 or later) .xls file.